**УДК 515.2**

### **Василевський О.В.,** *к.т.н., доцент,* **Макаренко М.Г.,** *к.т.н., доцент, Національний авіаційний університет*

## **КОМП'ЮТЕРНЕ ПРОЕКТУВАННЯ ВІДСІКІВ ТЕХНІЧНИХ ПОВЕРХОНЬ У НАВЧАЛЬНОМУ ПРОЦЕСІ ДИЗАЙНЕРІВ**

*Анотація: Розглядаються навчальні геометричні алгоритми автоматизованого проектування кінематичних поверхонь полиць, реалізовані у вигляді обчислюваних програм, які дозволяють змінювати вихідні параметри, варіювати та досліджувати форму робочих поверхонь полиць, а також отримувати в чисельному чи графічному вигляді необхідну для пошуку варіантних рішень інформацію.* 

*Ключові слова: математичне та програмне забезпечення, автоматизоване проектування, алгоритми і програми, геометричне моделювання.*

**Постановка проблеми***.* При вивченні інженерних та комп'ютерних методів проектування складних технічних поверхонь, магістрам та аспірантам дизайнерів необхідно вивчати графоаналітичні та автоматизовані методи проектування таких поверхонь. Причому, методика проектування таких поверхонь повинна відтворювати реальне конструкторське проектування. До складних за формою технічних поверхонь, можна віднести робочі поверхні полиць для обробки ґрунту, заданих у вигляді циліндроїдів.

**Аналіз останніх досліджень і публікацій.** В роботах [1], [2], [3] приведено теорію поверхонь полиць та форм профілю знарядь для обробки ґрунту, та методику геометричного та комп'ютерного проектування поверхонь, заданих у вигляді циліндроїдів. Відомо [1], що при переміщенні полиці, рух частинок ґрунту по робочий поверхні полиці здійснюється вздовж прямолінійних твірних. Змінюючи просторове розташування твірних можна направлено варіювати траєкторію руху частинок ґрунту, а значить, при проектуванні робочих поверхонь полиць знаходити варіантні рішення. Тому, актуальною є задача розробки математичного та програмного забезпечення комп'ютерних програм проектування поверхонь, заданих у вигляді циліндроїдів, полиць зі змінними параметрами, габаритами і профілем лобового контуру, які б дали змогу задовольняти задані технічні та експлуатаційні вимоги.

**Формування цілей статті.** Представити методику геометричного проектування робочих поверхонь полиць, що дозволять графічно моделювати і автоматизовано проектувати: фронтальні та горизонтальні проекції полиць; прямолінійні твірні циліндроїдів; плоскі напрямні криві і лобові контури; зображення робочих поверхонь.

**Основна частина.** Визначення методики геометричного проектування робочих поверхонь полиць дасть можливість користувачам вирішувати інженерні задачі і отримувати необхідні графічні документи, засвоювати геометричні та комп'ютерні методи моделювання та варіювання форми профілю та параметрів полиць.

В практиці [1], поверхні полиць, як правило, задаються у вигляді циліндроїдів чи торсів.

На основі розробленого геометричного алгоритму [2] пропонується автоматизований метод [3] проектування поверхонь полиць, заданих у вигляді кінематичних поверхонь циліндроїдів, реалізований у вигляді програми PLOUGH, на базі математичного та графічного пакету Mathcad.

Ці поверхні (рис. 1) можна задати двома плоскими напрямними кривими другого порядку, розташованими в горизонтально проекціюючих площинах *δ* та *δ*, перпендикулярних до леза лемеша *KL*, та горизонтальною лощиною паралелізму

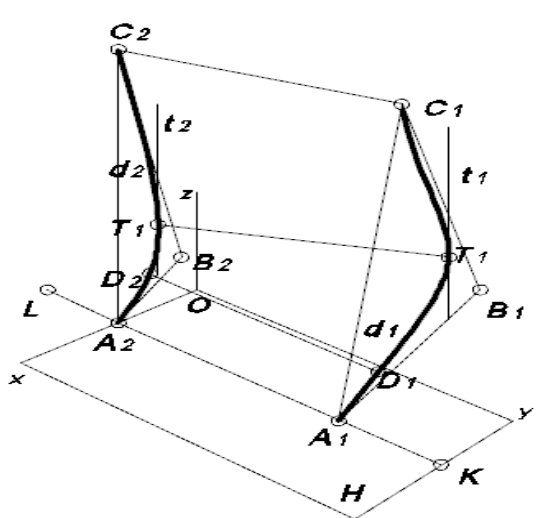

*Рис.1. Геометричне проектування кінематичних поверхонь*

Поверхня циліндроїда утворюється при русі прямолінійних твірних *DD* вздовж напрямних кривих *d* та *d* паралельно до площини паралелізму. Напрямні п'яти параметричні криві другого порядку задаються в інженерному

вигляді, вписаними в два опорні трикутники. П'ятим параметром, може бути будь-які проміжні точки кривих, або задані проективні коефіцієнти *g1, g2,* що визначають вид напрямних кривих: еліпс, якщо *g>0,25*; параболу (*g=0,25*); гіперболу (*g<0,25*).

Напрямні п'яти параметричні криві другого порядку зручно задавати в інженерному вигляді, тобто вписаними в опорні трикутники *АВС* та кожен з трикутників (рис.2) задається координатами (*x, z*) двох опорних точок *А* і *С*, двома дотичними до кривих, що проходять через ці точки під кутами *eps1* та *eps2,* і перетинаються в точці *В.* П'ятим параметром, може бути будь-яка проміжна точка *Е* кривої, задана в середині опорного трикутника *АВС*. Наприклад, точка *Е* може знаходитись на медіані *ВD (АD* = *СD)* трикутника *АВС,* та визначати вид кривої та значення інженерного дискримінанта *f,* де *f*=*ED/BD.* Положення точки *Е,* визначить значення *f,* що змінюється від 0 до 1, та задати вид кривої вписаної в опорний трикутник *АВС*. Наприклад: при *f*=0,5 буде задаватись дуга параболи; при *f>*0,5 - гіпербола; при *f<*0,5 - еліпс (*f*=0,4142 - дуга кола).

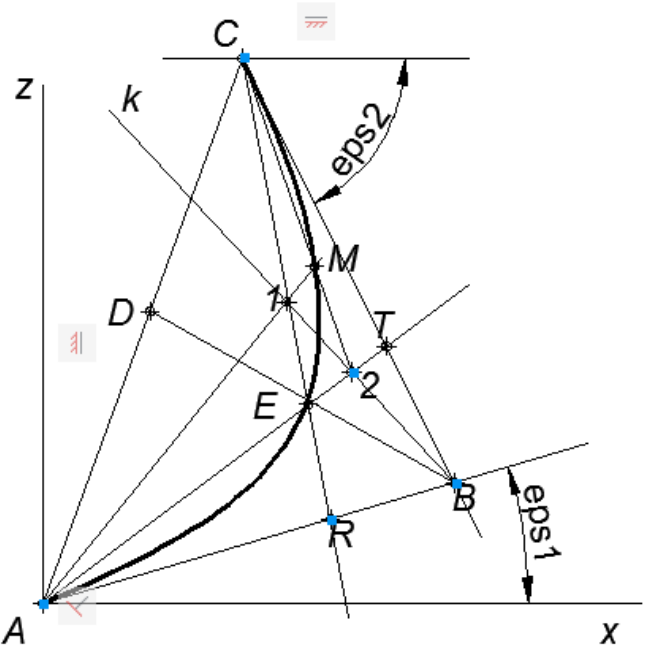

*Рис. 2. Проектування напрямних кривих*

Також, якщо через точку *Е* провести два вектори *АЕ* та *СЕ* до перетину з сторонами трикутника *АВС*, то визначиться значення проективного коефіцієнта: *g = BR BT / RA TC ,* де значення *g* змінюється від 0 до 1.

Графічно, для побудови додаткових проміжних точок *М* кривої *АС* 

виконується наступна побудова (див. рис. 2). Через точку *В* проводяться січні прямі *k,* що перетинають ряди *CR* та *AT* в двох точках *1* та *2.* Перетин векторів *А1* та *С2* визначить кожну проміжну точку *М* кривої *АС.* Задана крива проходить через точки *А,Е,М,С* і буде дотичною до сторін *АВ* та *ВС*  трикутника *АВС.*

Побудовані таким чином напрямні криві розташовуються перпендикулярно лезу лемеша, та задаються на заданій відстані *рр* одна від другої. Лезо лемеша знаходиться в горизонтальній площині проекцій , під кутом *gam* до стінки борозни (вісі *OY*, рис.1).

Поверхня полиці задається лобовим контуром (фронтальна проекція), двома плоскими напрямними кривими другого порядку, розташованими в горизонтально-проектуючих площинах *δ* та *δ* перпендикулярних до леза лемеша *КА* (рис. 1), та горизонтальною площиною паралелізму

Прямолінійні твірні поверхні циліндроїда утворюються при перетині горизонтальних площин паралелізму (заданих з певним кроком *ДЗ*) з напрямними кривими, наприклад твірна *DD*, рис. 1.

При комп'ютерній побудові поверхні полиці необхідно задати на фронтальній проекції лобовий контур (рис.3). Форма лобового контуру задається довільно, за допомогою *j-*го числа обмежуючих прямих представлених у нормальному вигляді, тобто величиною відстані від початку координат до *i-*тої прямої (*i=1,...,j*), та кутом нахилу перпендикуляра *alfa*.

На рис. 3 представлено фронтальну проекцію лобового контуру заданого сімома обмежуючими прямими ( *i=1,...,7*).

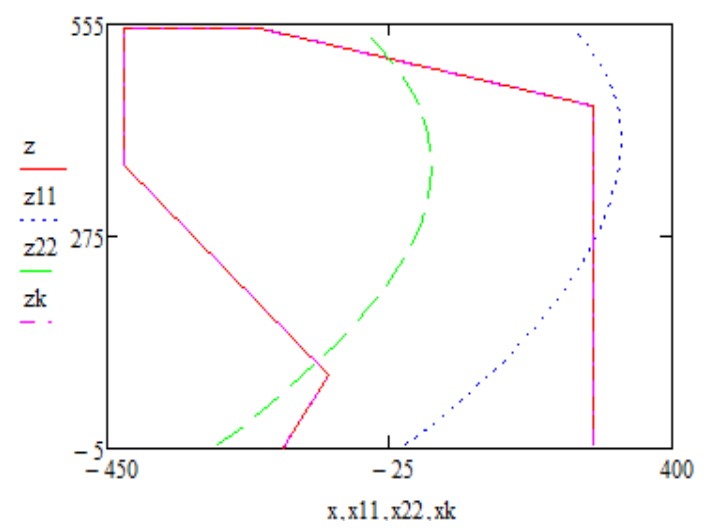

*Рис. 3. Фронтальна проекція лобового контуру та напрямних кривих*

При перетині фронтально проекціюючих площин, що проходять через обмежуючі прямі лобового контуру, з прямолінійними твірними циліндроїда, утворюється робоча поверхня полиці.

В результаті автоматизованого проектування в графічному вигляді отримаємо: фронтальну (рис. 4) та горизонтальну (рис. 5) проекції поверхні полиці, заданої циліндроїдом, обмежену (на фронтальній проекції) лобовим контуром.

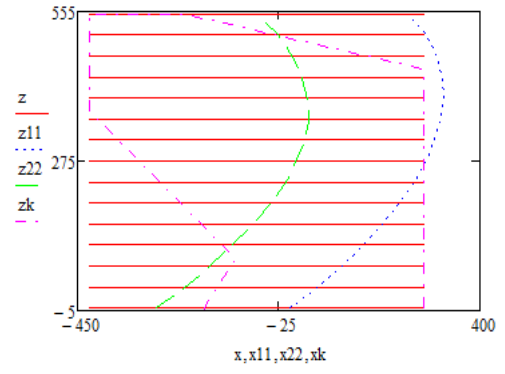

*Рис.4. Фронтальна проекція поверхні полиці культурного типу*

Також, представлені проекції двох напрямних кривих, та визначені прямолінійні твірні поверхні полиці. Відповідно, вся вихідна та розрахункова інформація про масиви точок видається в чисельному чи табличному вигляді.

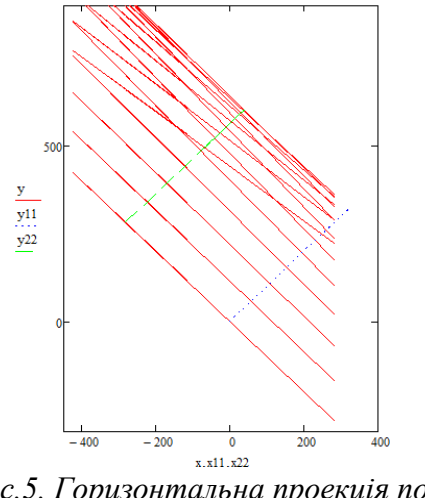

*Рис.5. Горизонтальна проекція поверхні полиці культурного типу*

**Висновки.** Використовуючи задану методику геометричного моделювання та автоматизованого проектування поверхонь полиць, а також розроблені комп'ютерні програми, можна змінювати вихідні параметри,

24

варіювати та досліджувати форму робочих поверхонь полиць, отримувати в чисельному чи графічному вигляді необхідну для пошуку варіантних рішень інформацію.

**Перспективи подальших досліджень.** Запропоновані методи можуть бути геометричною основою для розробки користувачами алгоритмів і програм автоматизованого проектування різноманітних відсіків технічних поверхонь.

### **Література**

1. *Гячев Л.В.* Теория лемешно - отвальной поверхности // Труди азовочерноморского института механизации сельского хозяйства. Вип.13.-Зерноград 1961. -317с.

2. *Василевський О.В.* Методика проектування поверхонь полиць *//* Технічна естетика і дизайн. Міжвідомчий науково – технічний збірник: – К.: Віпол, 2011. – Вип.8. - С. 65- 69.

3. *Василевський О.В.* Комп'ютерне моделювання технічних поверхонь *//*  Прикладна геометрія та інженерна графіка. Міжвідомчий науково – технічний збірник: – К.: КНУБА, 2011. – Вип. 88. - С. 106 – 110.

### *Аннотация*

*Василевский О.В., Макаренко Н.Г. Компъютерное проектирование отсеков технических поверхностей в учебном процессе дизайнеров. Рассматриваются учебные геометрические алгоритмы автоматизированного проектирования кинематических поверхностей полок, реализованые в виде вычислительных программ, которые позволяют изменять исходные параметры, варьировать и исследовать форму рабочих поверхностей полок, а также получать в численном или графическом виде необходимую для поиска вариантных решений информацию.*

*Ключевые слова: Mатематическое и программное обеспечение, автоматизированное проектирование, алгоритмы и программы, геометрическое моделирование*

# *Abstract*

*Vasilevskiy O., Makarenko N. Automated designing of compartments of technical surfaces in educational process of designers. Educational geometrical methods of automated designing of kinematic surfaces of the moldboards, realised in the form of computing programs that allow you to change the initial parameters of the pas, and explore the varied form of working surfaces of shelves, as well as getting in numerical or graphical form necessary to find solutions of variant information are considered.*

*Key words: Mathematical and the software, the automated designing, algorithms and programs, geometrical modelling*